## How to open competition sheets?

- 1. Open up the calendar from the link: <u>www.martinbird.net/calendar.html</u>
- 2. Scroll through the months using the arrow buttons at the top of the page.

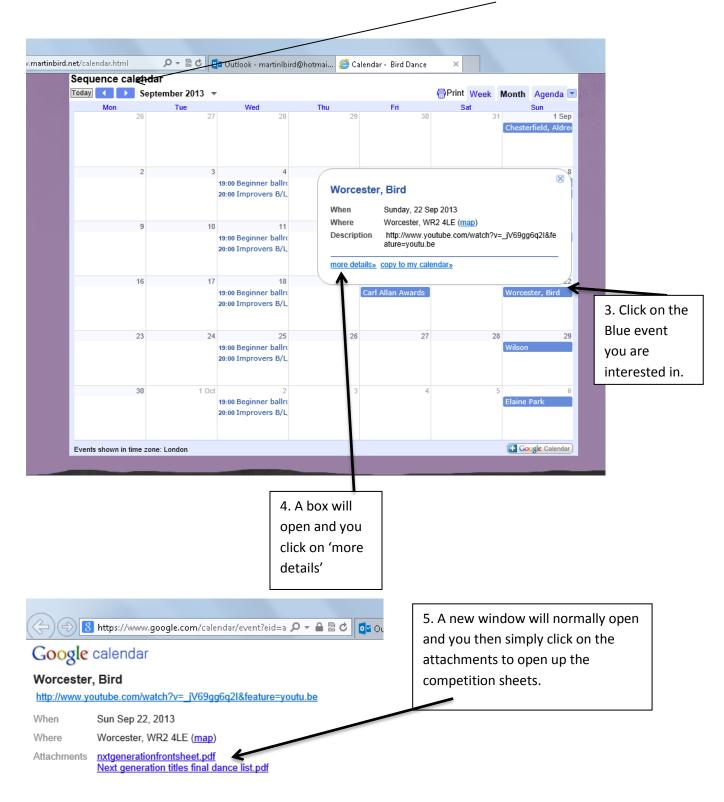

If you are having any problems, please email: <u>mbdancepromotions@gmail.com</u> and we will be happy to help you.